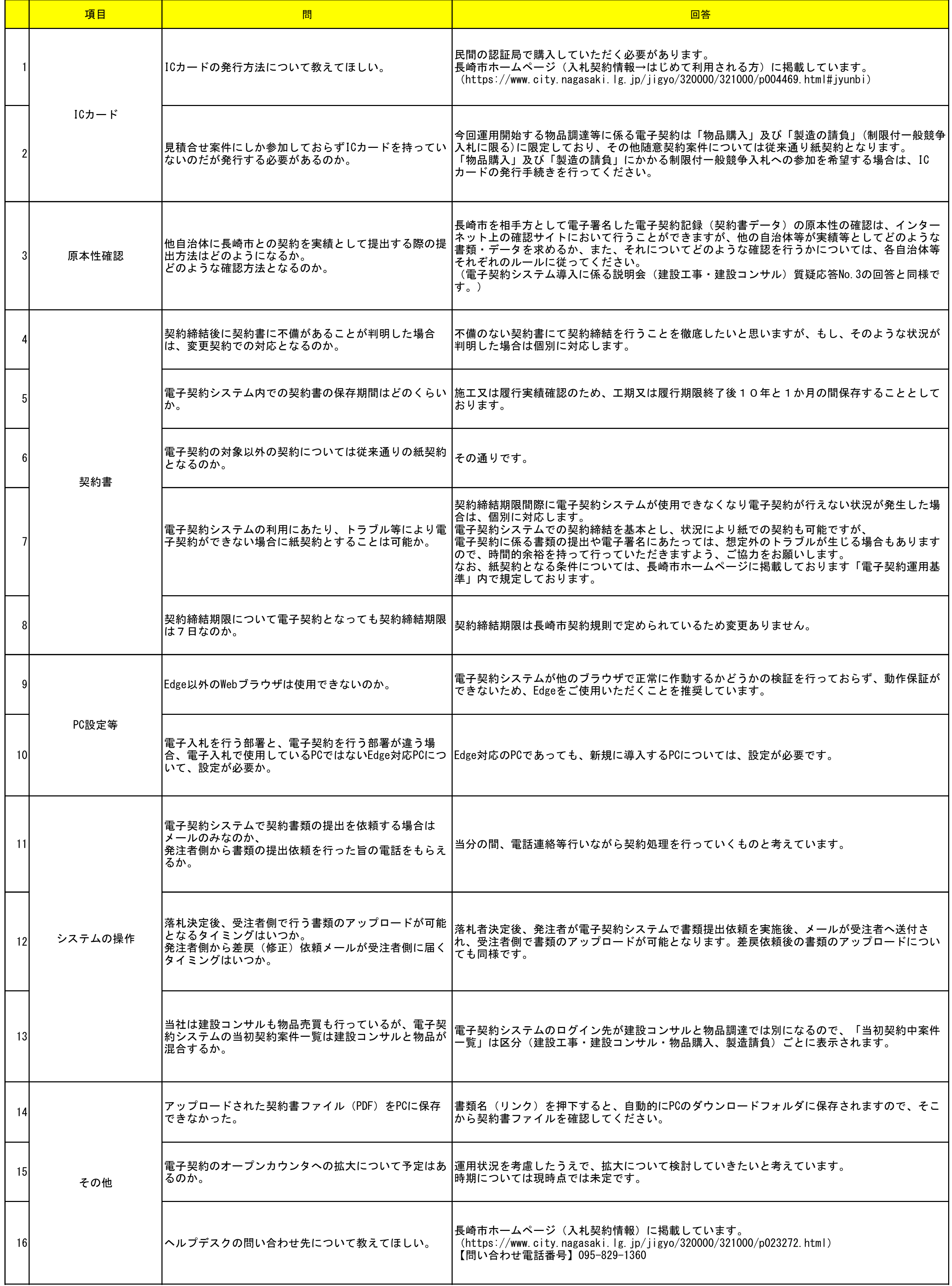

## 【物品調達等】電子契約導入に係る説明会(令和5年8月4日・18日開催)の質疑応答について

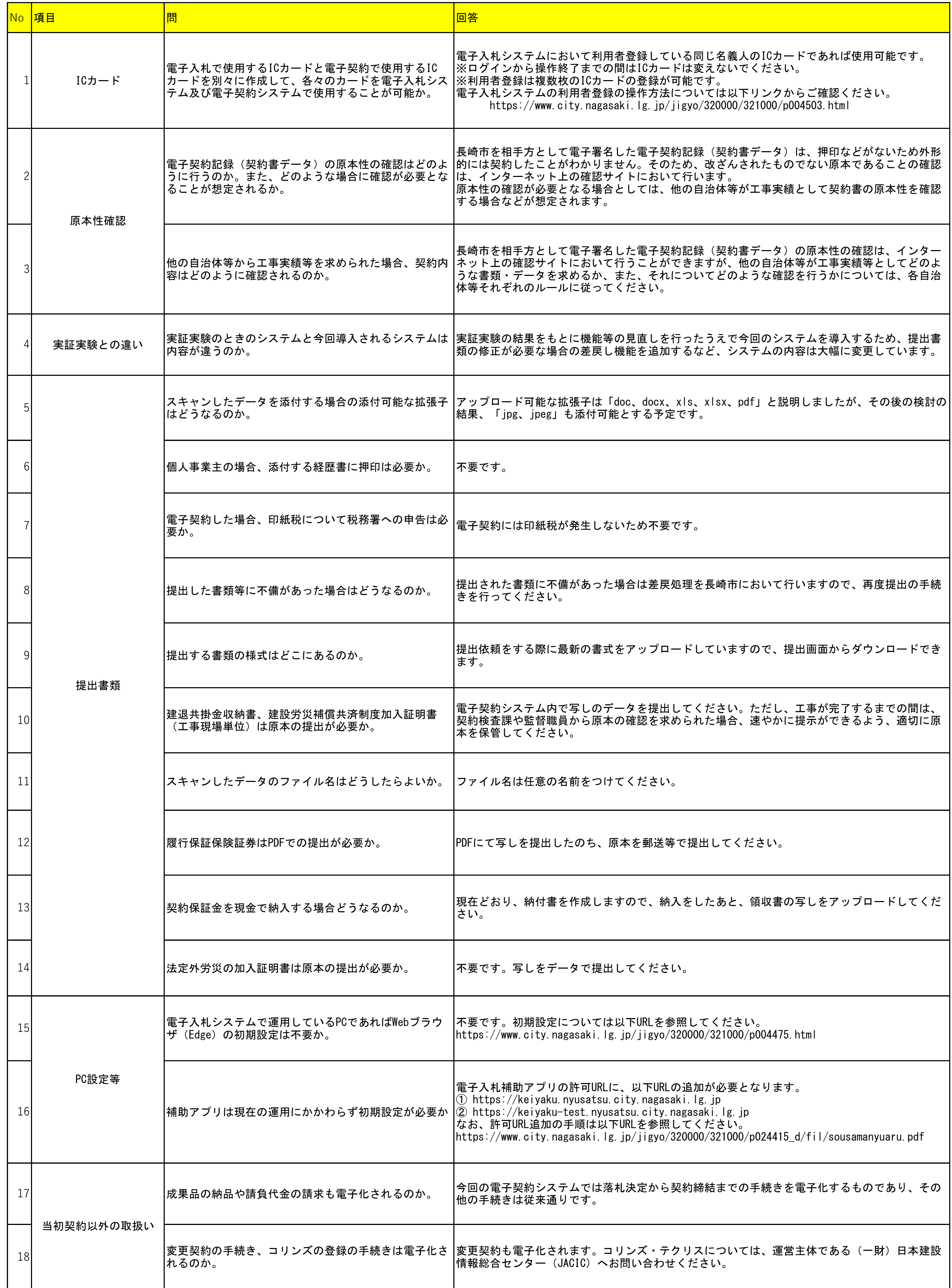

## 【建設工事・建設コンサル】電子契約導入に係る説明会(令和5年5月10日・11日開催)の質疑応答について